## 健康診断情報画面までの操作手順

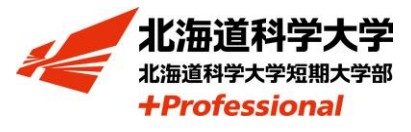

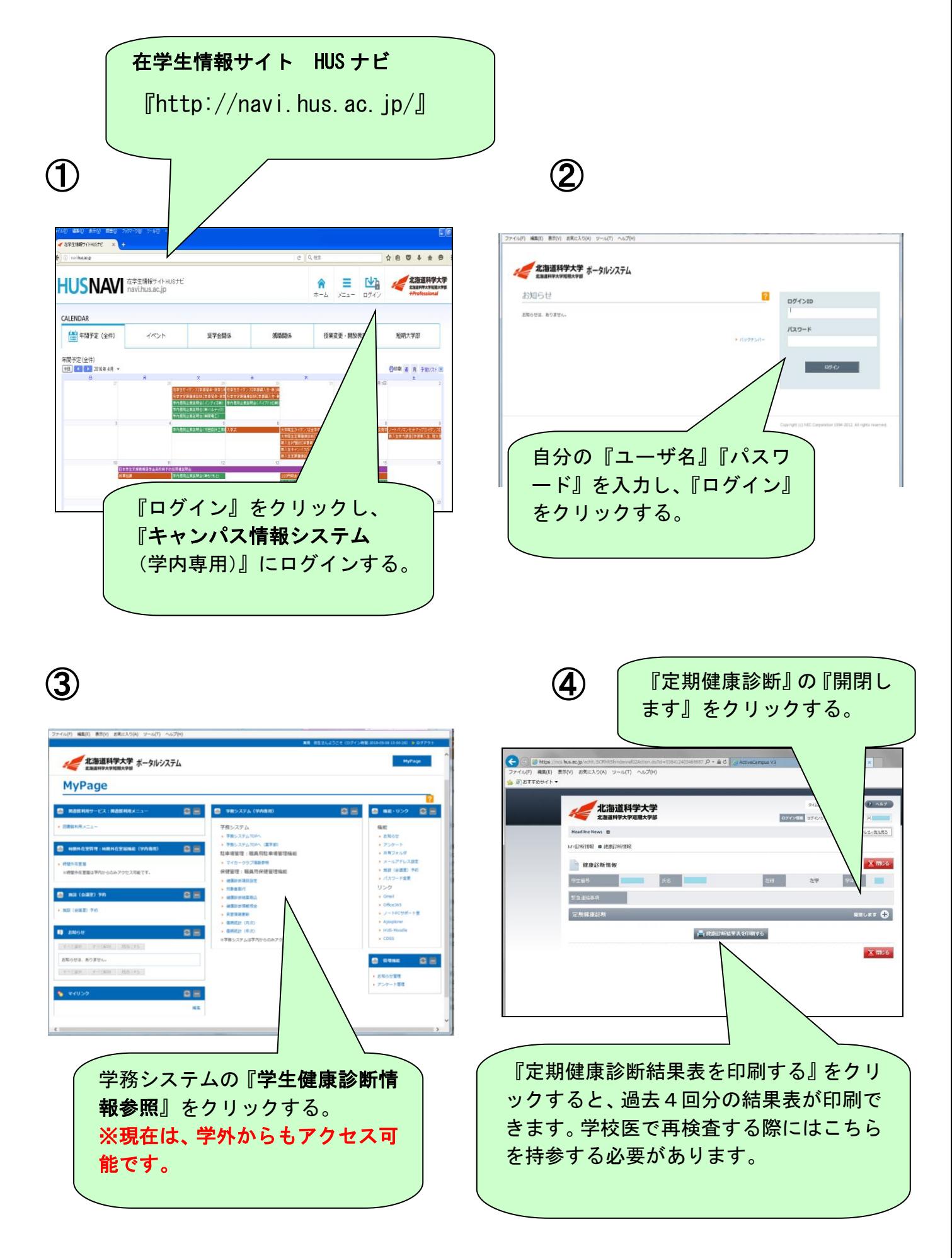